### **The LiteBIRD Simulation Framework & the LiteBIRD Instrument Model (IMO)**

**May, 22nd 2023**

**Maurizio Tomasi (Università degli studi di Milano)**

### **The LiteBIRD Simulation Framework**

The LiteBIRD Simulation Framework and the IMO (Maurizio Tomasi) 2

### **Purpose of the framework**

- Tool to simulate the three instruments (LFT, MFT, HFT)
- Developed by the Simulation Team (chair: Maurizio Tomasi, co-chair: Luca Pagano)
- Written in Python (~10,000 lines of code as of May 2023)
- Extensive documentation (~23,000 words)
- Full interface to the IMO database (see later)
- Used by the Simulation Production Team to run the end-to-end (E2E) simulations (see Giuseppe Puglisi's presentation)

### **The Simulation Team**

- Established during the F2F meeting in Garching (December 2019)
- 39 people are currently registered to the mailing list
- Several of them are from Italy and regularly attend the telecons (minutes are available at <https://wiki.kek.jp/display/cmb/LiteBIRD+simulation+team>)
- Many PhD and post-docs: the average age of the team is young!

### **Which framework?**

- We considered the following options:
	- i. Planck LevelS was adapted for LiteBIRD by Davide Maino and used for some simulations, but it is written in C++ and many people prefer to work using Python, as it is easy to use it interactively. Moreover, LevelS contains many "Planck-isms"
	- ii. TOAST [\(https://github.com/hpc4cmb/toast\)](https://github.com/hpc4cmb/toast) is the de-facto standard for the simulation and data analysis experiments. It's written in Python  $\ddot{\bullet}$ and has many modules  $\bigcirc$   $\bigcirc$ , but it's very complex  $\bigcirc$  and lacks documentation
- We decided to develop a new framework while taking advantage of TOAST (which is a dependency of our framework and is being used internally for a few tasks)  $\mathsf S$  mework and the IMO (Maurizio Tomasi)  $5$

### **What has been done so far**

In 2020–2023, we have developed the following features:

- 1. Full [documentation](https://litebird-sim.readthedocs.io/en/latest/) for **everything** (students love it!)
- 2. Powerful tool to produce automatic reports in HTML, with plots, tables, and equations
- 3. Simulation of the spacecraft's scanning strategy and orbit
- 4. Simulation of the observation of a realistic sky map via [PySM3](https://github.com/galsci/pysm)
- 5. Noise generation (white and 1/f noise)
- 6. Simulation of the signal of the CMB dipole, using different models
- 7. Simulation of an HWP modeled after a paper by S. [Giardiello](https://www.aanda.org/articles/aa/full_html/2022/02/aa41619-21/aa41619-21.html) et al. (2022)

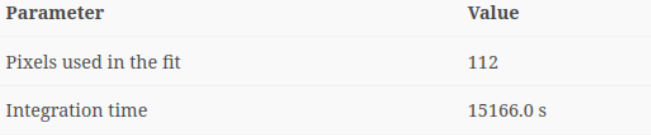

### **Error on beam estimation**

This is a representation of the model of the main beam used in the simulation, in  $(u, v)$  coordinates, where  $u = \sin \theta \cos \phi$  and  $v = \sin \theta \sin \phi$ :

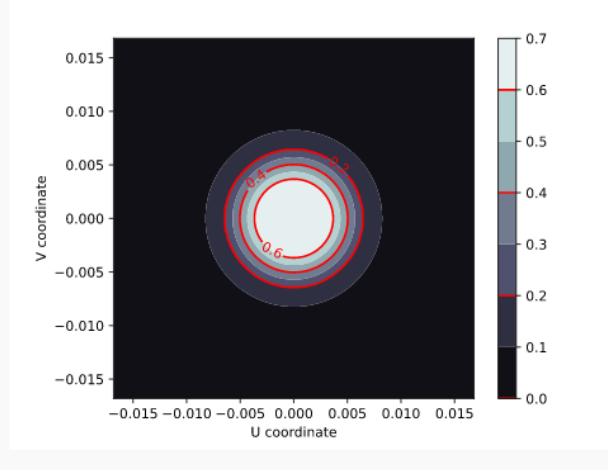

Here is the result of the estimate of  $\delta\gamma$ , using the following formula:

$$
\delta\gamma(\vec{r})=\frac{\Omega_b\cdot\text{WN}}{\pi r_{\text{pl}}^2\,T_{\text{br,pl}}\,\sqrt{\tau}}\sqrt{\frac{1}{\sum_{i=1}^N\left(\frac{1}{4\pi d_{\text{pl}}^2(t_i)}\right)^2}},
$$

where  $N$  is the number of samples observed along direction  $\$ r \$, WN is the white noise level expressed as  $\mathrm{K}\cdot\sqrt{s}, r_{\mathrm{pl}}$  is the planet's radius,  $d_{\text{pl}}(t)$  is the planet-spacecraft distance at time t, and  $\tau$  is the sample integration time (assumed equal for all the samples).

### **HEAD**

- Mbs supports generic bandpasses and can generate solar dipole #227
- Improve the support for multiple TODs in the same observation #225
- Remove bandpass-related warnings #236
- Improve the documentation #231
- Use Poetry instead of Pip to specify the dependencies for the documentation #237

### **Version 0.9.0**

- Some memory optimization in pointing production #222, coordinate rotation and noise #223
- . Implement new methods in the Simulation class: fill\_tods, compute\_pos\_and\_vel, add\_dipole and add\_noise #221
- Breaking change: add multiple TOD support to describe\_mpi\_distribution and make the field Mpi0bservationDescr.tod\_dtype a list of strings #220
- Add links to the manual in the example notebook #219
- Implement new methods in the Simulation class: set\_scanning\_strategy, set\_instrument, set\_hwp, and deprecate generate\_spin2ecl\_quaternions #217
- Add gzip\_compression keyword to write\_observations #214

## **Simulation production**

- See Giuseppe's talk
- First real application of the framework on a realistic case
- This activity is providing much visibility to the DMG and the Simulation Team

## **What is still missing**

- HWP and proper 4π beam convolution (**extremely important!** work is ongoing)
- Dedicated map-making code for LiteBIRD (new working group has been established)
- Gain systematics & cross-correlations (work is ongoing)
- Time constant (work will start soon)
- Electronics systematics (detector non linearities)

### **The LiteBIRD Instrument Model**

The LiteBIRD Simulation Framework and the IMO (Maurizio Tomasi) 11

### **Purpose of the Instrument Model**

- Description of the design of the instrument (number of detectors, placement, characteristics…)
- This is **extremely** important for the Simulation Team!
- Made of several parts:
	- Specifications (i.e., the *raw numbers*)
	- $\circ$  A database (the collection of raw numbers saved on a computer)
	- $\circ$  An interface to access the database

## **The story so far**

- As seen from the outside, the LiteBIRD IMO team seems to have worked mostly to collect the raw numbers...  $\approx$
- Currently they are being made available through wikipages (!)
- Each new version of the IMO gets a new page (potentially with different formatting and layout)
- The list of the wikipages (up to  $v1.4$ , which has not been released yet) is available here: LiteBIRD baseline [configuration](https://wiki.kek.jp/display/cmb/LiteBIRD+baseline+configuration+and+parameters) and parameters

Pages / ... / LiteBIRD baseline configuration and parameters and M Analytics

IMo-V1.2- July2021

Created by HENROT-VERSILLE Sophie, last modified on Oct 17, 2022

THIS IMo has never been delivered to the collaboration

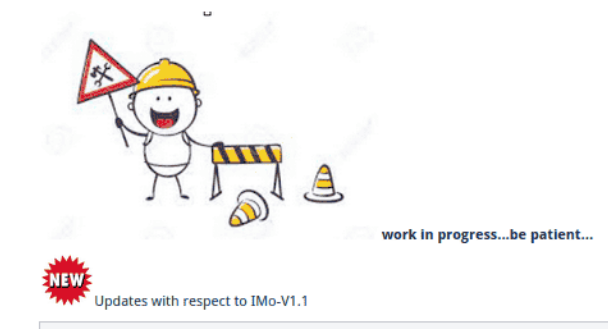

Leo Vacher and Yusuke Takase found two inconsistencies in the JSON file generated from IMoV1.1 see this document

. one in the HFT pointing file: Cristian has reproduced it and the new one is linked below . an inconsistency in the FOV reported in the IMO and the one simulated with TOAST to be exactly a factor of two larger - the text below is from Giuseppe:  $W[0], 119, 166GHz$ xxxxxx **xxxxxxx**  $W[1], 119, 166GHz$ 20 • W[2],100,140,195GHz xxxxxxxxx **xxxxxx** *xxxxxx* • W[3],100,140,195GHz  $\bullet$  W[4],100,140,195GHz **XXXXXXX xxxxxxx** 10 **xxxxxxxx** xxxxxxxx  $W[5], 119, 166GHz$ **XXXXX** sin(p)[deg.] **AYYYY**  $W[6], 119, 166GHz$ **XXXXX XXXXXX xxxxx xxxxx**  $\circ$ **XXXXXX xxxxxxx XXXXY** ŏ  $-10$ **xxxxxxxxx** XXXXXXXX X xxxxxx X<br>xxxxxxxx<br>xxxxxxxx xxxxxxx<br>xxxxxx<br>xxxxx \*\*\*\*\*\*\*\*\*  $-20$ 

 $-20$  $-10$  $\mathbb O$ 10 20  $\theta cos(\varphi)[deg.]$ In the plot above : x refer to the pixel positions estimated from TOAST and orange and red points the nominal ones reported in the IMO

This bug is essentially due to the mis-interpretation of the info reported in the IMOv1.0 https://wiki.kek.jp/pages/viewpage.action?pageId=123338913

#### 2. Beam sizes and detector sensitivities for the 15 bands

#### **Sensitivity calculations (Takashi)**

#### https://docs.google.com/spreadsheets/d/1dFGiC9bydefKYmuOvPHMKjrcmzb1y1pE\_7hYDOp\_6N4/edit#gid=202837976

#### details are given in Note # 65: LiteBIRD (Report of Sensitivity Task Force)

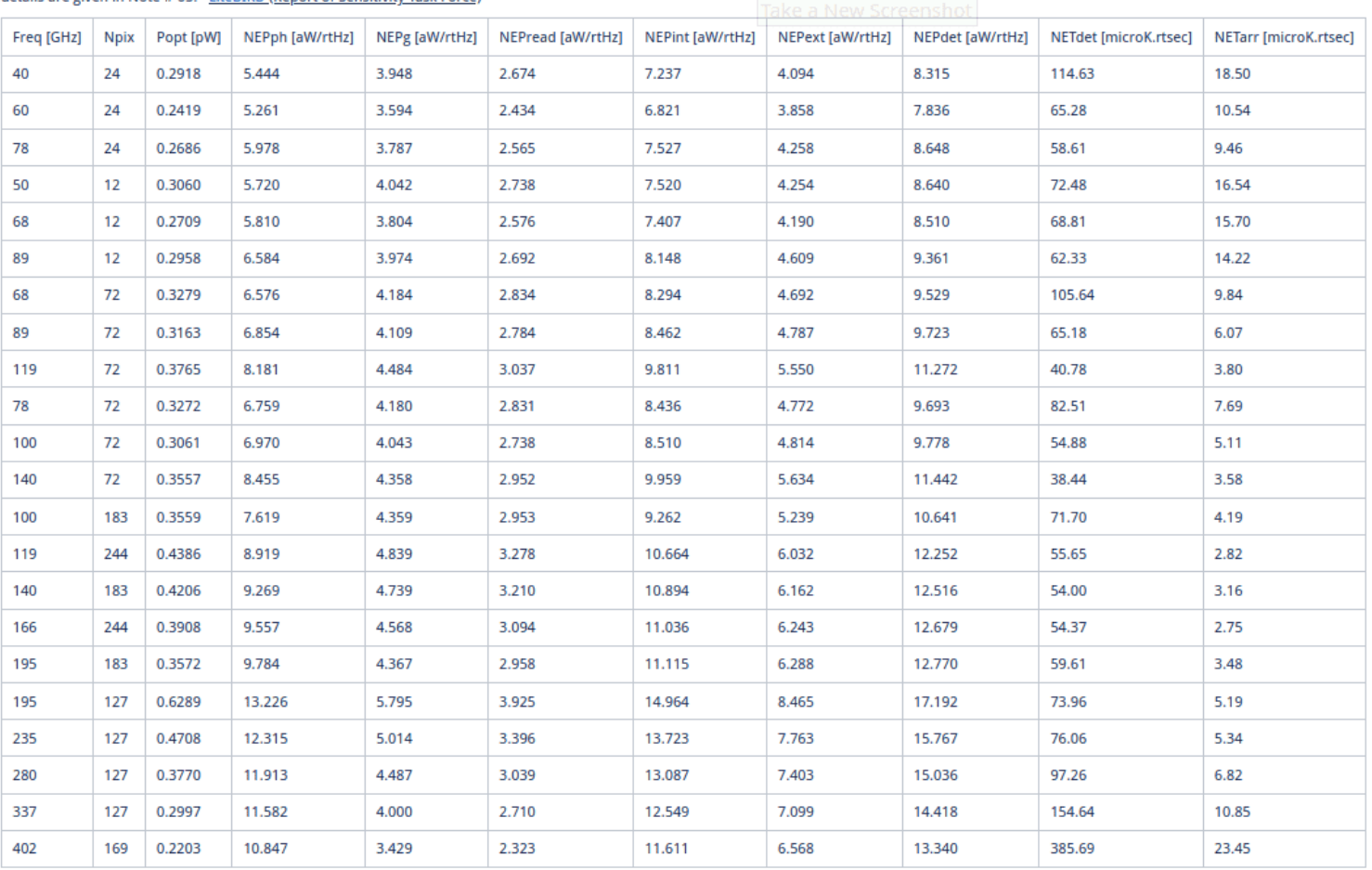

### **The need of a proper database**

- A wikipage is a less-than-optimal solution:
	- i. Hard to update, with many failure points (it happened…)
	- ii. Tracking changes is hard
	- iii. Numbers must be copied by hand in your calculator / spreadsheet / simulation code
	- iv. Numbers must be updated by hand in simulation codes
- A proper database would be much better!

## **Implementing the database**

- I (Maurizio Tomasi) started working on a database specification and implementation in September 2019, during the Santander F2F meeting
- The activity required to implement several things:
	- i. A proper schema (= set of table specifications with relationships) for the database
	- ii. An implementation of the schema, implemented using some SQL database
	- iii. A web interface to the database
	- iv. A way to bypass the database and get direct access to the raw numbers, for time-critical applications (e.g., the LiteBIRD Simulation Framework!)

### **InstrumentDB**

- A mock version of InstrumentDB was presented at the Santander Meeting in September 2019
- After useful feedbacks from the IMO team, Luca Pagano, and Giuseppe Puglisi, in July 2020 I set up a repository: <https://github.com/ziotom78/instrumentdb>
- After several development versions (from 0.1.0 to 0.5.1), in January 2023 I released version 1.0.0 (Version 1.1.0 was released last week)
- The code is meant to be generic and can be used by other projects too; I branded it for LiteBIRD in the fork <https://github.com/litebird/instrumentdb>.

### **How does InstrumentDB work?**

- The many parts of the instrument are organized in a hierarchical structure (tree):
	- i. The three instruments LFT , MFT , and HFT are part of the satellite
	- ii. Each detector is listed under a frequency\_channel , like L1-040
	- iii. Accessing information is possible through path-like strings, like /satellite/LFT/L1-040/000\_000\_003\_QA\_040\_T/detector\_info
- Each information can be updated (older versions do not disappear)
- Each information can be associated with a *specification document* (a Word file, a PDF, etc.)
- The database can be imported / exported to a directory tree

The LiteBIRD Simulation Framework and the IMO (Maurizio Tomasi) 19

### **Live demo: [https://litebirdimo.ssdc.asi.it](https://litebirdimo.ssdc.asi.it/)**

The LiteBIRD Simulation Framework and the IMO (Maurizio Tomasi) 20

## **Using InstrumentDB for LiteBIRD (really!)**

- Luca and Giuseppe have filled the database with IMO data so far
- Whoever wants to use the LiteBIRD Simulation Framework to run simulations must grab an exported copy of the IMO (web interface is too slow)
- The Simulation Framework accepts parameter files. Here is an example:

```
[simulation]
num_of_mc_runs = 500
[planet]
planet_name = "jupiter"
sed_file_name = "./jupiter_sed_ghz_k.csv"
[detector]
channel_obj = "/releases/v1.3/satellite/MFT/M2-166/channel_info"
sampling_rate_hz = 1.0
```
### **Instrument model objects**

### **Data Files**

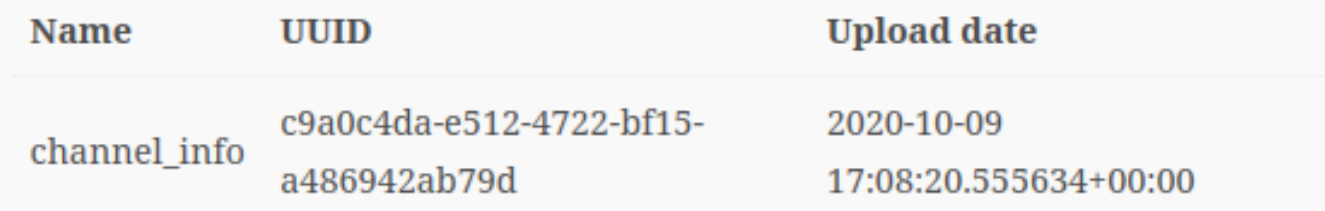

### Source code used in the simulation

- Main repository: github.com/litebird/litebird\_sim
- Version: 0.2.1, by The LiteBIRD simulation team

Report written on 2021-05-20 20:26:45

# **Updating the IMO using InstrumentDB (ideally)**

- 1. Two database types are being used: the official *production database* (@SSDC) and *development databases* (which one can host on their own laptop)
- 2. A computer code creates a full description of the instrument and stores it in a local database hosted on the person's laptop
- 3. If everything looks fine, the person exports the database to a ZIP file, copies it on the SSDC server and imports it
- 4. After the production database has been updated, the SSDC exports the *entire* database to a ZIP file (containing *all* versions of the IMO, not just the latter) and makes it available to the collaboration

### **The role of SSDC**

- The ASI SSDC agreed to host the IMO database on one of its servers
- The initial idea was to provide the SSDC with the source code of InstrumentDB and let them develop a more "professional" and solid site
- Because of various constraints, at the end we all agreed to keep using InstrumentDB. For this purpose, I created the ["branded"](https://github.com/litebird/instrumentdb) fork mentioned before
- Gemma Luzzi is coordinating the activity of making the site publicly available, which currently involves Gianluca Polenta, Fabrizio Fabri, Daniele Navarra, and Antonio Guerra

# **What is still missing (1/2)**

- The SSDC is settling out a few details about how to properly make the site visible to the outside world (A couple of days ago I sent them tips about how to configure logging and Apache)
- At the same time, the SSDC is looking for a way to streamline the possibility to perform regular updates of the software stack (adding features, security…), as at the moment everything is done by hand and is thus potentially error-prone
- Once online, it will be accessible at <https://litebirdimo.ssdc.asi.it/>
- This site should be the **only** proper way to publish and circulate the design of the instruments, sot it's important that the site is robust, secure, and featureful.

# **What is still missing (2/2)**

- Apart from technical details, what we are still missing is a proper way for the IMO team to
	- i. Collect information;

ii. Release new versions of the IMO;

iii. Validate the releases.

- So far, the process has been too chaotic and has caused failures
- It is important to **make the SSDC site accessible to the collaboration**, as the software stack could be a huge help to streamline IMO releases
- So far I did virtually all the coding for InstrumentDB. **I need somebody to help me in the future**!

The LiteBIRD Simulation Framework and the IMO (Maurizio Tomasi) 26